## **การตั้งค่า User เข้าใช้งาน เพื่อให้แจ้งรหัสลับไปเบอร์มือถือ ในกรณีที่ลืมรหัสลับได้**

ี สำหรับการเข้าใช้งานโปรแกรมเงินเดือน ผู้ใช้งานจะต้องทำการระบุชื่อผู้ใช้และรหัสลับ พร้อมกับเบอร์มือถือของ User เพื่อกรณีที่หากท่านจำรหัสลับไม่ได้ ระบบจะส่งรหัสไปที่เบอร์มือถือตามที่ท่านลงทะเบียนไว้ โดยแนะนำตามขั้นตอน ดังนี้

## **ขั้นตอนก าหนดเบอร์มือถือให้กับ User เพื่อกรณีลืมรหัสผ่านโปรแกรมจะแจ้งรหัสลับไปที่เบอร์มือถือ**

1. อยทู่ ี่หนำ้จอ**เลือกฐานข้อมูล**-> เลือก **เมนูเครื่องมือ**-> เลือก **ชื่อ ผู้ใช้และสิทธิการใช้งาน**

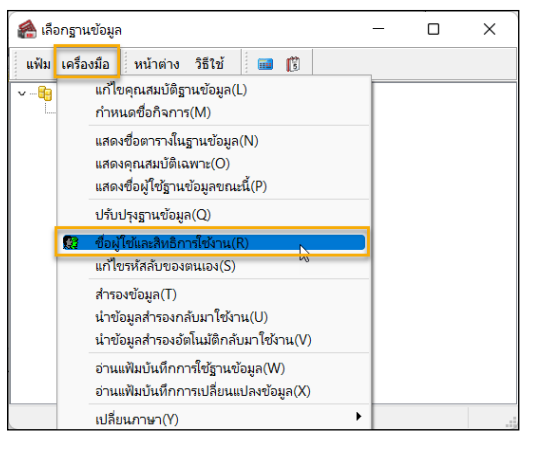

2. ระบุUser และ รหัสลับ ที่เข้ำโปรแกรม

- $\overline{\square}$ ี่ คือกรานข้อมะ ี่ แฟ้ม เครื่องมือ || หน้าต่าง วิธีใช้ || || || || || || ชื่อผู้ใช้และรหัสลับ  $\times$ โปรดบันทึกทั้งชื่อผู้ใช้และรหัสลับ  $\mathbb{R}^2$ v annas **X** ยกเล็ก เลืองปัจโ **RUCINECC** รหัสลับ ........ ล็มรหัสลับ
- 3. ทำการดับเบิ้ลคลิก User ที่จะทำการกำหนดเบอร์มือถือ -> ทำการระบุเบอร์มือถือในช่อง "หมายเลขโทรศัพท์มือถือ" -> เมื่อเรียบร้อยแล้ว -> กดไอคอน บันทึก **อั**ริยมใช้และหลัสลับ  $\overline{\phantom{a}}$

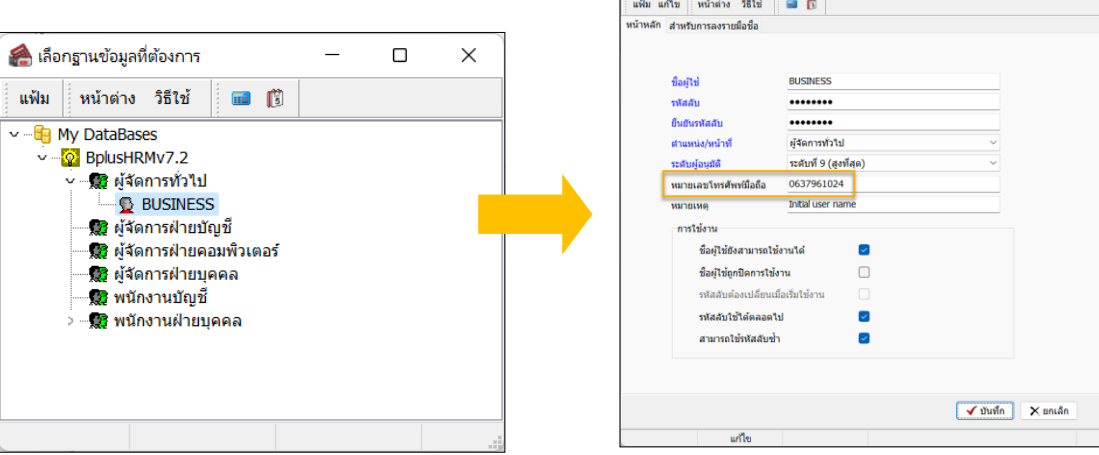

- เมื่อกำ หนดเบอร์มือถือแลว้ หำกแจง้ลืมรหสัผำ่ น ระบบจะส่งรหสัลบัของ User ที่กำ หนด ไปที่เบอร์มือถือที่ต้งัค่ำไว้

## **ขั้นตอนกรณีหากลืมรหัสลับ แล้วต้องการให้ระบบแจ้งรหัสลับไปที่เบอร์มือถือ**

หากท่านมีการกำหนดเบอร์มือถือไว้ให้กับ User เรียบร้อยแล้ว และ พบว่า User ที่เข้าใช้งานลืมรหัสลับ สามารถให้ โปรแกรมส่งใบ้รหัสลับไปที่เบอร์มือถือได้ โดยแนะนำให้ดำเนินการ ตามขั้นตอน ดังนี้

1. หน้ำจอที่ให้ระบุUser และ รหัสลับ -> คลิกไอคอน ลืมรหัสลับ

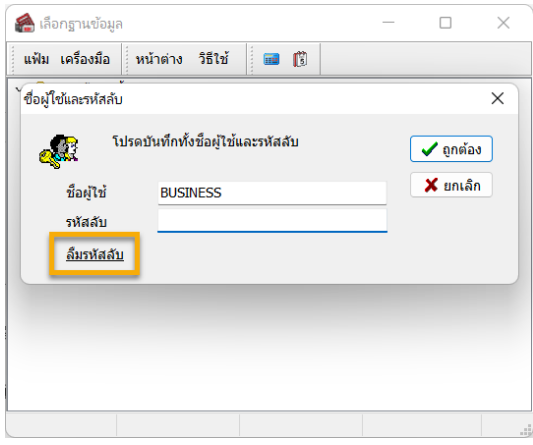

2. หำกพบว่ำโปรแกรมแจ้งหน้ำจอตำมรูป ให้กด Ok ได้เลย (ไม่ตอ้งตกใจ) -> แลว้ระบบจะแสดงหน้ำจอแจ้งว่ำ "ส่ง ข้อควำมใบ้รหัสลับ" ให้เรียบร้อยแล้ว-> กด OK อีกคร้ัง

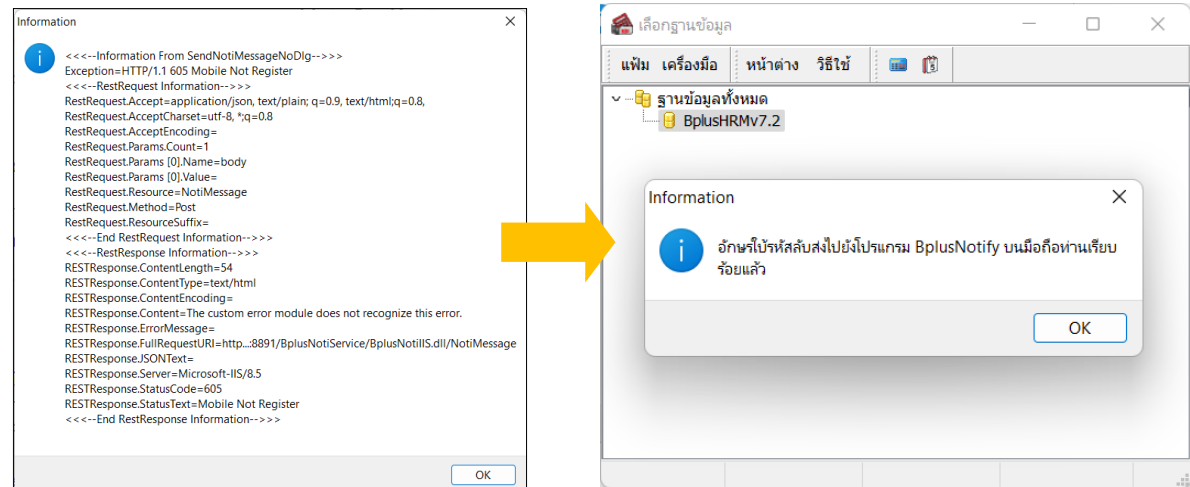

3. แนะนำตรวจสอบข้อความมือถือ ตามที่ได้ระบุเบอร์โทรศัพท์ไว้ ระบบจะส่งรหัสให้บางส่วน เช่น 1\*\*\*\*78 เป็นต้น

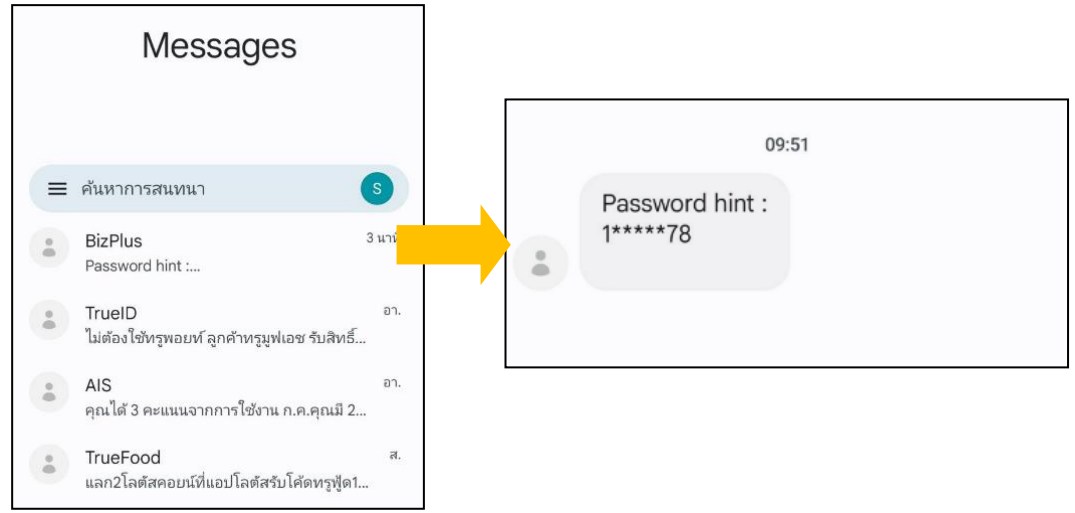

4. หากท่านจำรหัสลับได้ แนะนำให้เข้าโปรแกรม และ ระบุชื่อผู้ใช้งานกับรหัสลับอีกครั้ง เมื่อระบุถูกต้องแล้วระบบจะให้ ท่ำนทำ กำร Reset รหสัลบัใหม่เพื่อควำมปลอดภัยของผู้ใช้งำน ตำมรูป

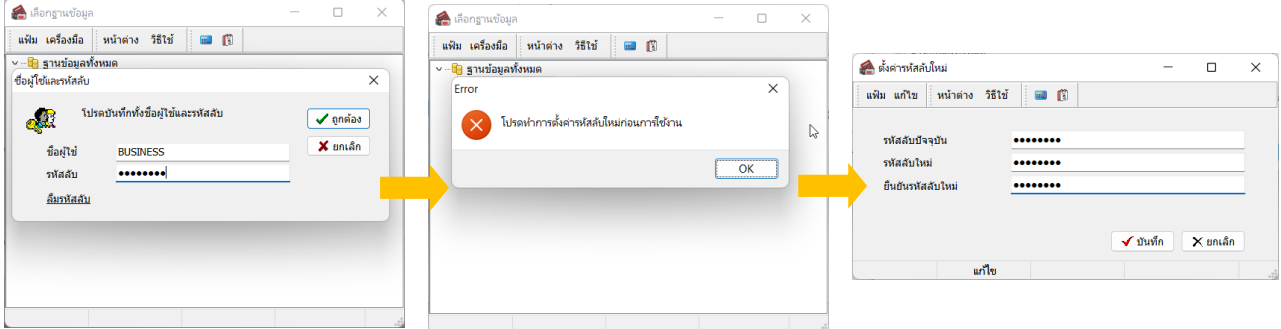

**หมายเหตุ**: ระบบจะส่งแจง้รหสัลบั เพียงบำงส่วนเท่ำน้นั เพื่อเป็นกำรป้องกนัขอ้มูลในโปรแกรมเงินเดือน และ ป้องกนักรณีมี ผู้อื่นแอบอ้ำงในกำรเข้ำระบบ